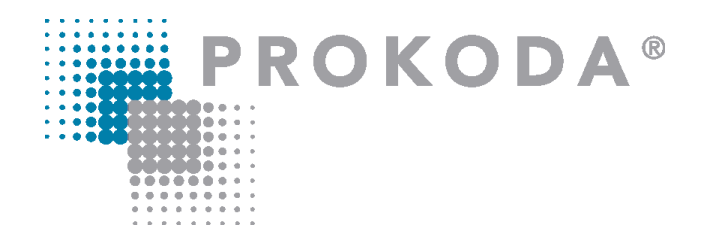

# **Microsoft 365 Grundlagen & Überblick** 1-tägiger Workshop

Die Einführung von Microsoft 365 stellt die Mitarbeiter\*innen vor die Herausforderung, sich mit neuen Funktionen vertraut zu machen. Gleichzeitig verändern sich die eigenen Arbeitsabläufe und die innerhalb eines Teams, welche neu strukturiert und optimiert werden müssen.

In dieser Schulung geht es um die Möglichkeiten der Zusammenarbeit in der Cloud, die Nutzung von Cloudspeicher und der bekannten Anwendungen Word, Excel, PowerPoint und Outlook in der Online sowie Desktop App. Sie werden lernen, Dateien in der Cloud zu speichern, mit anderen gemeinsam zu bearbeiten und zu teilen. Darüber hinaus lernen Sie neben den allgemeinen Änderungen, die neuen Features in jeder einzelnen Anwendung kennen.

# **Inhalt**

## **Microsoft 365 im Überblick**

- Unterschied & Verwendung der Online Versionen
- Dateien in Teams, im Browser & in der Desktop App bearbeiten

## **Speichern & arbeiten in der Cloud**

- Grundlagen zum Cloudspeicher SharePoint und OneDrive
- Zugriff auf Cloudspeicher
- Dateien gemeinsam bearbeiten
- Dateien teilen
- Versionsverlauf anzeigen

#### **Neue Apps in M365 – Überblick**

- Aufgabenplanung im Team mit dem Planner
- Persönliches Aufgabenmanagement mit To Do
- Umfragen mit Forms
- Kommunikation in Echtzeit mit Loops
- Daten sammeln & visualisieren mit Lists

## **Kontakt**

0221 4854 0 [info@prokoda.de](mailto:info@prokoda.de) [www.prokoda.de](http://www.prokoda.de/)

# **Microsoft 365 Grundlagen & Überblick** 1-tägiger Workshop

**PROKODA®** 

#### **Freuen Sie sich auf…**

- 1. … ein interessantes & abwechslungsreiches Seminar
- 2. … viele wertvolle Tipps & Tricks
- 3. … eine/n qualifizierte/n Dozent/in

#### **Für wen eignet sich dieser Workshop?** Entscheider, Projektleiter & Anwender, die sich über die neuen Funktionen in Microsoft 365 informieren wollen und lernen möchten, diese effektiv zu nutzen

# **Inhalt**

#### **Neu in Word, PowerPoint & Outlook**

- Erklärung der Startseite
- Neu: diktieren & übersetzen
- Neu: Piktogramme
- Barrierefreiheit prüfen, Einstellungen in den Anwendungen
- PowerPoint Präsentationen optimieren &in Teams starten

#### **Neu in Excel**

- Tabellensichten
- Navigationsansicht
- Änderungen anzeigen
- Dynamische Arrayfunktionen

### **Kontakt** 0221 4854 0 [info@prokoda.de](mailto:info@prokoda.de) [www.prokoda.de](http://www.prokoda.de/)